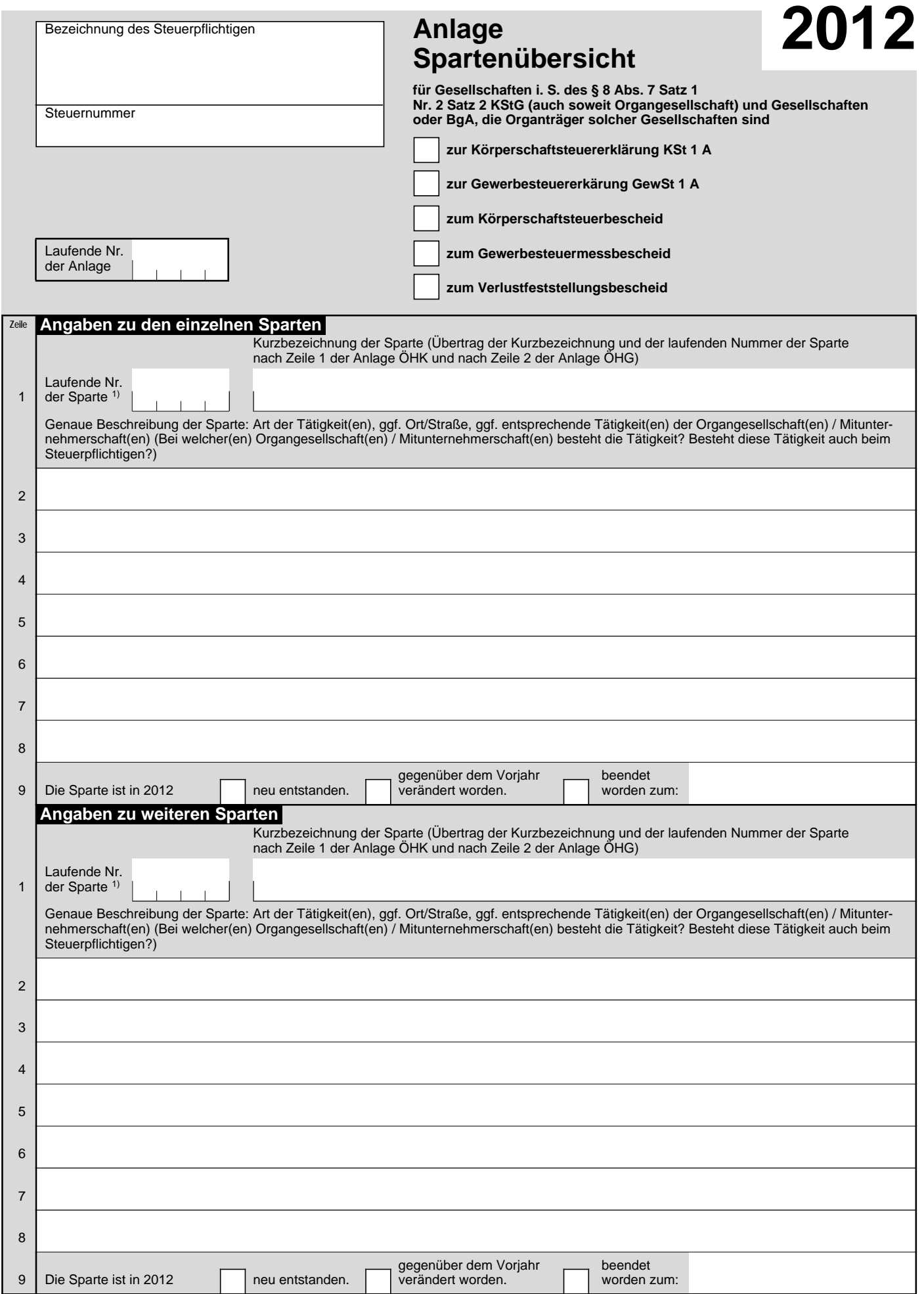

1) Den einzelnen Sparten ist jeweils dieselbe laufende Nummer wie im Vordruck ÄAnlage Spartenübersicht<sup>3</sup> für den Veranlagungszeitraum 2011 zuzuweisen. Bei mehr als 4 Sparten bitte weitere Anlage(n) Spartenübersicht verwenden.

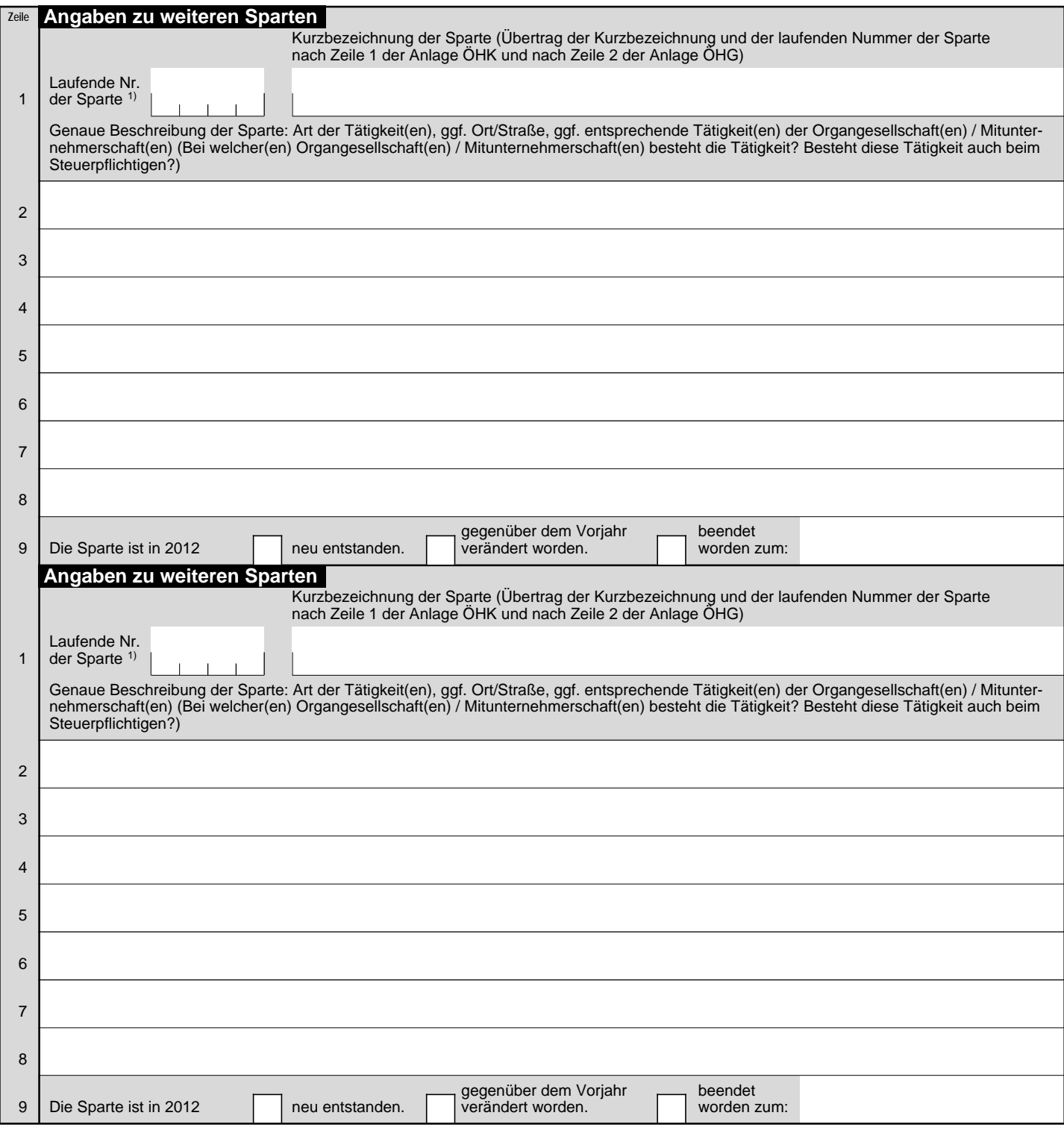

1) Den einzelnen Sparten ist jeweils dieselbe laufende Nummer wie im Vordruck AAnlage Spartenübersicht<sup>3</sup> für den Veranlagungszeitraum 2011 zuzuweisen. Bei mehr als 4 Sparten bitte weitere Anlage(n) Spartenübersicht verwenden.

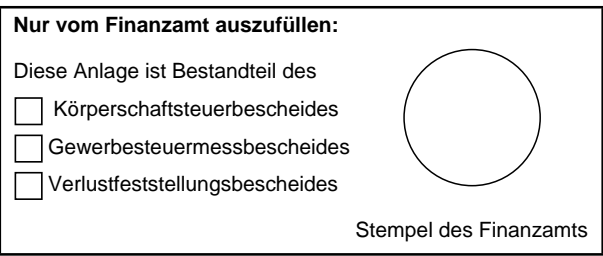